## **SPSS Guide: Dependent (Paired Samples) T-test**

An Adkins diet advocate compares the body weight of people before (180,190,170,220, 170,190,200) and after (210,195,165,230,185,220,220) an all bacon diet? Does the all bacon diet change body weight?

*Why a dependent t-test? We have (1) two samples, (2) no population information, and (3) matched subjects – in this case, subjects are matched with themselves by comparing before and after scores.*

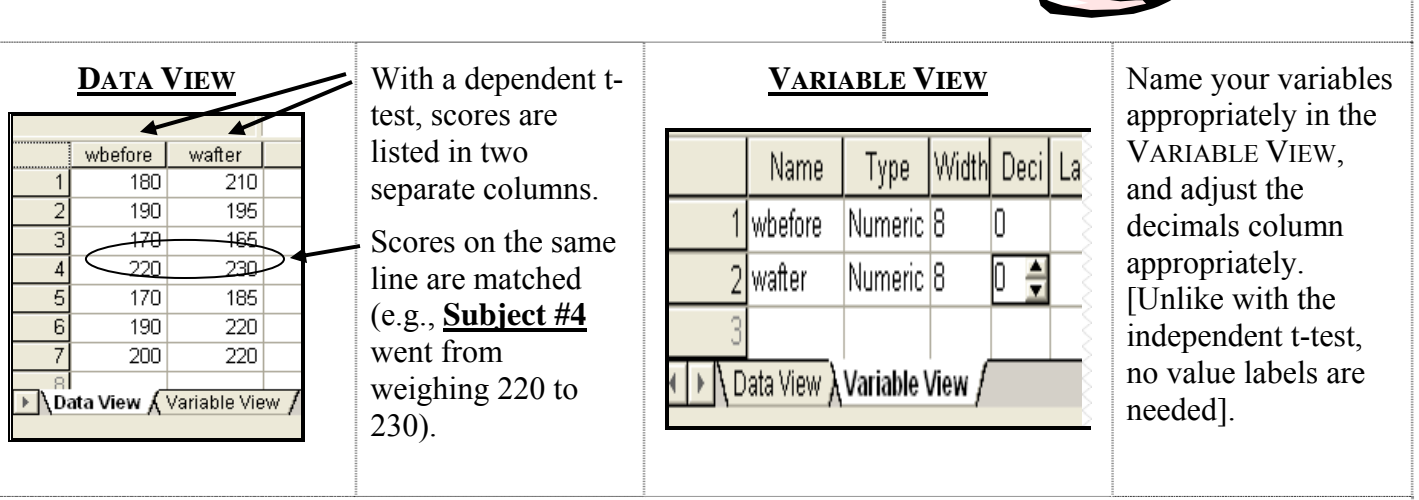

*Note: By hand, you'd calculate the average difference score (D) for each before-after pair, and then calculate the average difference score*  $(D_{bar})$ *.* 

Wayne Campbell: **Say, I smell bacon. Does anyone else smell bacon?**  Garth Algar: **Yeah, I definitely smell a pork product of some type.**

Name the movie!

**STATISTICAL HYPOTHESES: ANALYSIS**: Go to the **Analyze** menu, select **Compare Means**, then choose **Paired Samples T-test**.  $H<sub>0</sub>: μ<sub>D</sub> = 0$  *This guess says any difference* Paired-Samples T Test *is just due to sample errorthe actual mean difference*  Paired Variables: whefore OK. *score is zero.*  wbefore -- wafter A wafter Paste <u>Reset</u>  $H_A: \mu_D \neq 0$  *This guess says there is a reliable difference – (e.g., if you kept measuring, you'd*  Highlight the two variables **together**; move them to *eventually see that the Paired Variables*. *average difference score is either more or less than zero).*

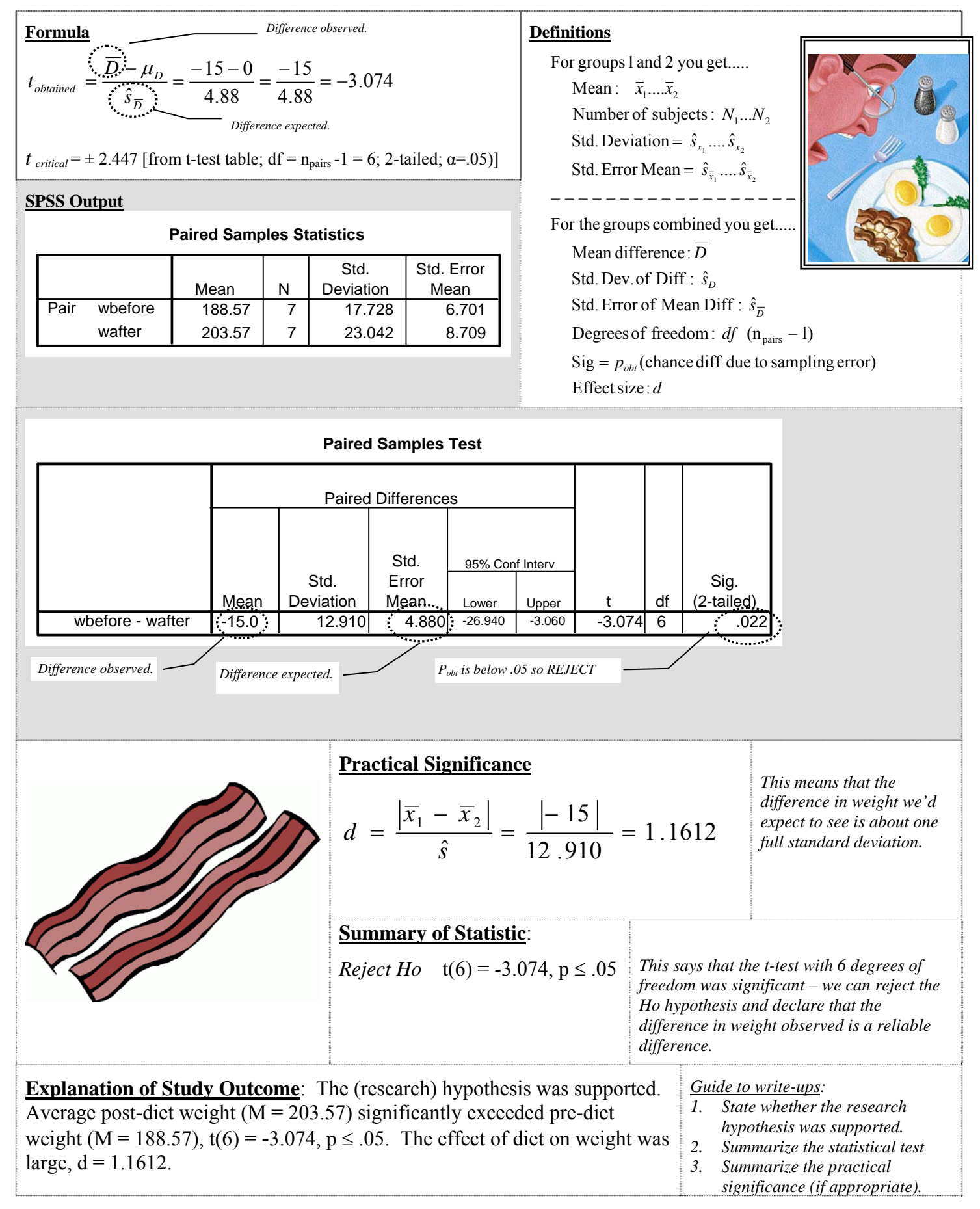